### Vault Help has moved!

The content on classic Vault Help is no longer maintained and may not be accurate. In 22R3, December 2, 2022, all links to classic Vault Help will redirect to new Vault Help. To ensure the best customer experience, update all bookmarks directing to this site before 22R3, Dec 2, 2022.

Please visit us at our new location:

- [Veeva Vault Help](https://veevavault.help/)
- [Veeva Vault Release Notes](https://rn.veevavault.help/en/gr/)

# **Veeva** Vault

Navigation  $\equiv$ 

# New Features in Vault V10 API (10.0.0 Release)

Release Date: October 24, 2014

We are pleased to bring you the following enhancements to the V10 API in this week's release.

### <span id="page-0-0"></span>Updates to Bulk Load API: Document Versions & Renditions

Two new bulk load APIs are now available: "Bulk Create Versions" and "Bulk Create Renditions". The new APIs work in tandem with our existing "Bulk Create Documents" API to significantly reduce the amount of time required to bulk load documents into Vault. A new external id v field has been added to the documents object to facilitate this process.

With these enhancements, complex document migrations and large document loads can be run very quickly. In fact, we were able to load more than one million documents into Vault in less than 24 hours.

#### **Details**

Using our existing Bulk Create Documents API, multiple steps are required to load large numbers of documents into Vault:

**E**eedback

- 1. Create a document
- 2. Upload a rendition
- 3. Walk it through the lifecycle
- 4. Upload another version and repeat the steps

Since this sequence of steps must occur for each document, large document loads take a long time to complete. With the addition of two new bulk load APIs, many of these steps can be bypassed while executing the creation of hundreds of documents in a single API call.

The new Bulk Create Versions and Bulk Create Renditions APIs work in tandem with the existing Bulk Create Documents API to process the document load much more quickly:

- 1. Create documents in bulk (500 at a time). The new external\_id\_v field is used during document creation and referenced in the subsequent calls.
- 2. Create document versions in bulk (500 at a time). Versions are loaded into an existing document which is referenced by its external id vfield.
- 3. Create renditions in bulk (500 at a time). Renditions are loaded into an existing document version which is referenced by its external  $id$  v, minor version number  $\overline{v}$ , and major version number  $\overline{v}$  fields.

Note that "Migration Mode" must be enabled in Vault when executing these commands. This can be enabled by Veeva Support or Vault Product Management.

### <span id="page-1-0"></span>Updates to Users API: Security Profiles & Permission Sets

This long awaited feature adds much more control over the actions users can perform within Vault. Previously, users had an assigned User Type which determined if they could perform administrative tasks or certain other Vault actions. With this feature, every user now has a License Type and a Security Profile. The license type provides all the functionality that each user's license permits them to perform. The security profile and associated permission sets allow organizations to restrict access to certain features, particularly system administration functions such as user management or object record creation. For example, the security profile for IT administrators could allow them to manage users and groups, but not studies and sites, or one of the system administrators could have a security profile that blocks her access to Domain Audit History.

#### New Fields & Values added to the Users Object

The following standard fields have been added to the Users object to support security profiles and permission sets:

**E**eedback

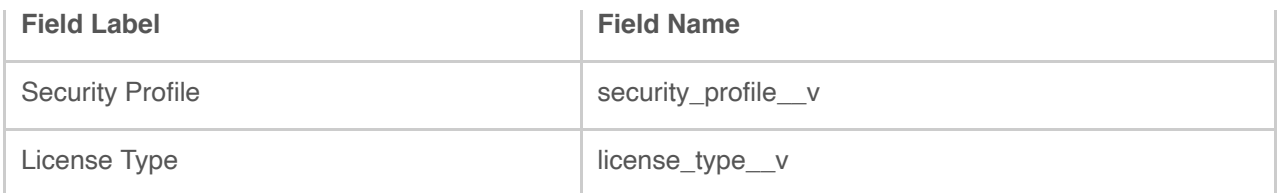

The following standard values are included in the *security profile* v field:

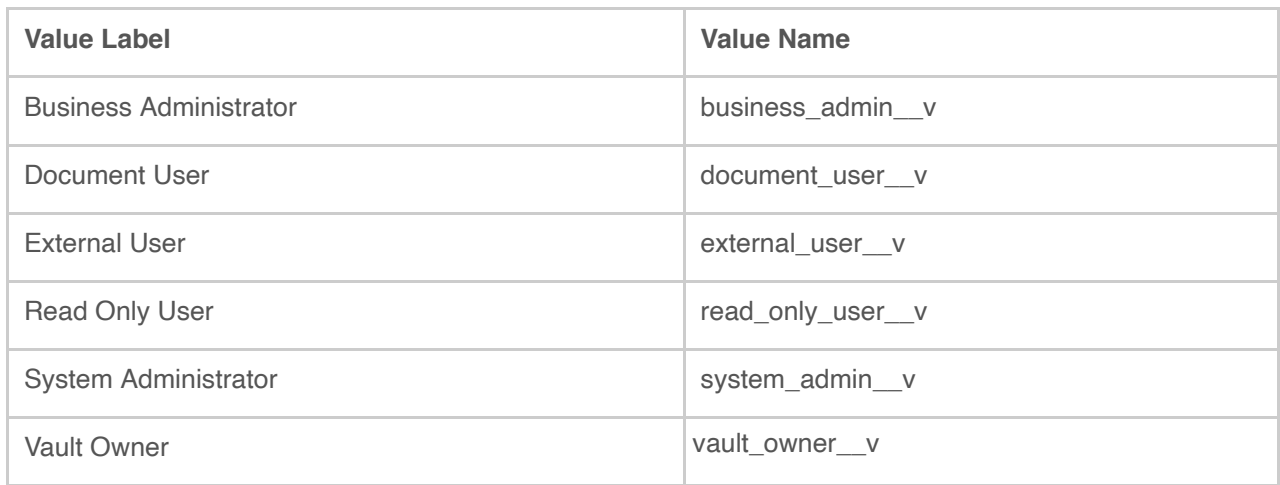

# <span id="page-2-0"></span>Updates to Documents API: CrossLinks

The Documents API now fully supports creation of CrossLink documents which are a revolutionary new kinds of documents which enable easy content sharing and reuse across vaults in a controlled manner. When a new CrossLink document is created, an information about a source document from another Vault in your domain is provided on the request. CrossLinks can be statically bound to a specific version of the source document or dynamically bound to the latest version or latest steady state version of the source document. When content is updated in the source document, the changes are automatically published to all CrossLinks for that source document.

#### New Fields & Relationships added to the Base Document Type

The following standard fields have been added to the *base document* v type to support CrossLink documents.

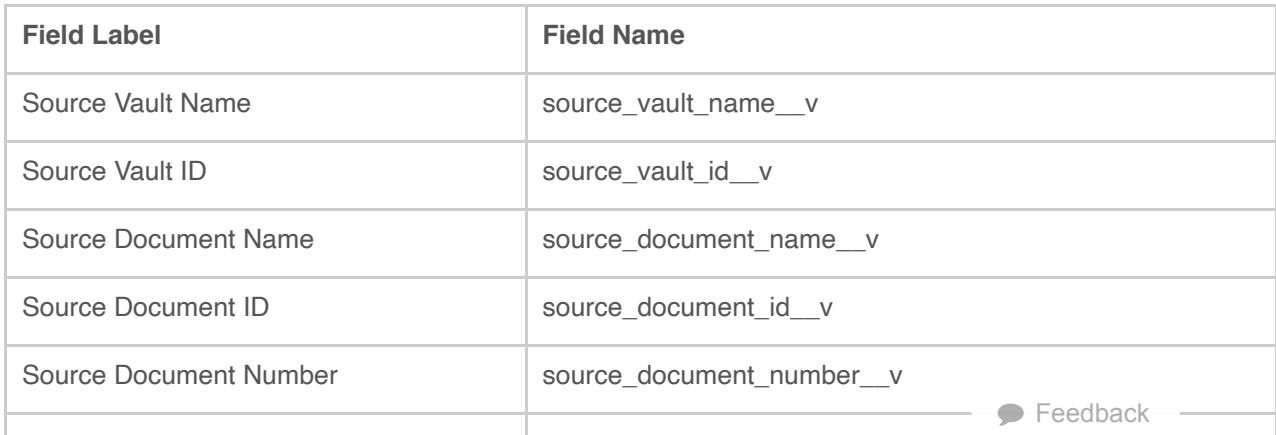

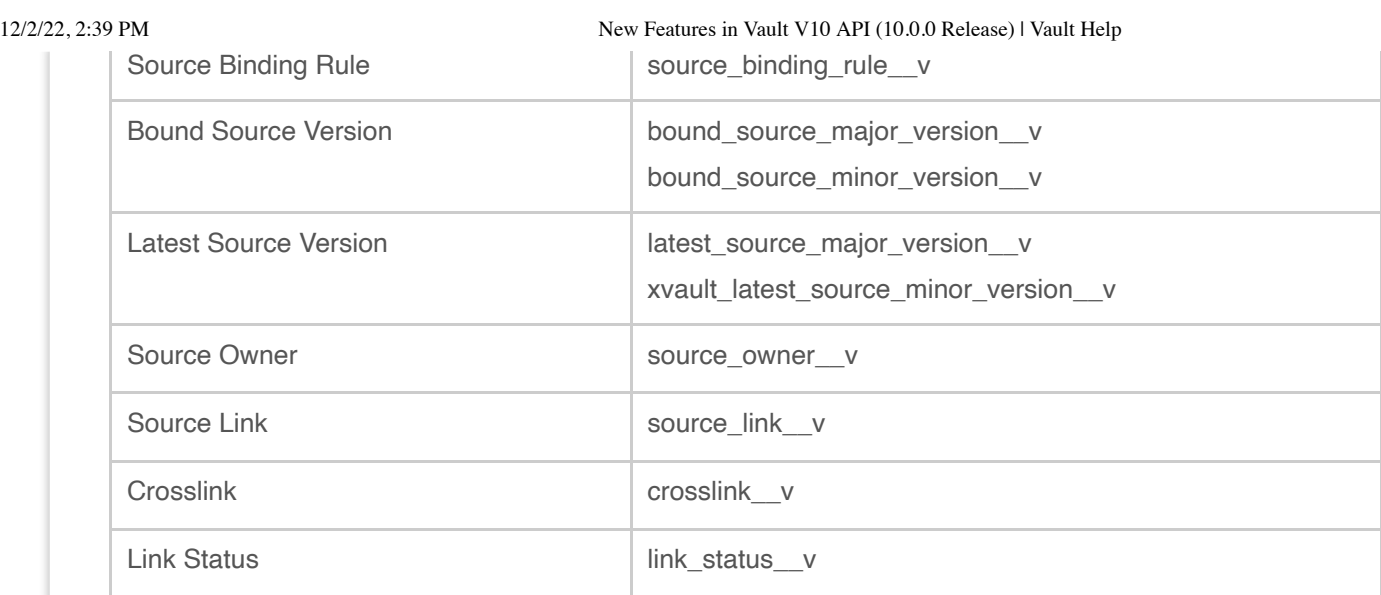

The following standard relationships have been added to the *base\_document\_v* type to support CrossLink documents.

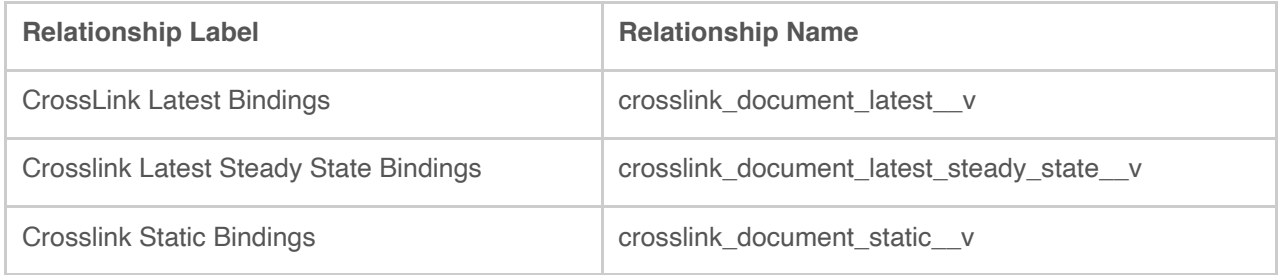

# <span id="page-3-0"></span>Updates to Picklist API

Picklist value names are frequently used for integrations and other special purposes and it is sometimes important to be able to change them after initial creation. The Picklist API now allows value names to be editable. It is, however, important to understand the potential implication of changing the picklist value names because changes these could unwittingly break existing integrations.

### <span id="page-3-1"></span>API Bug Fixes

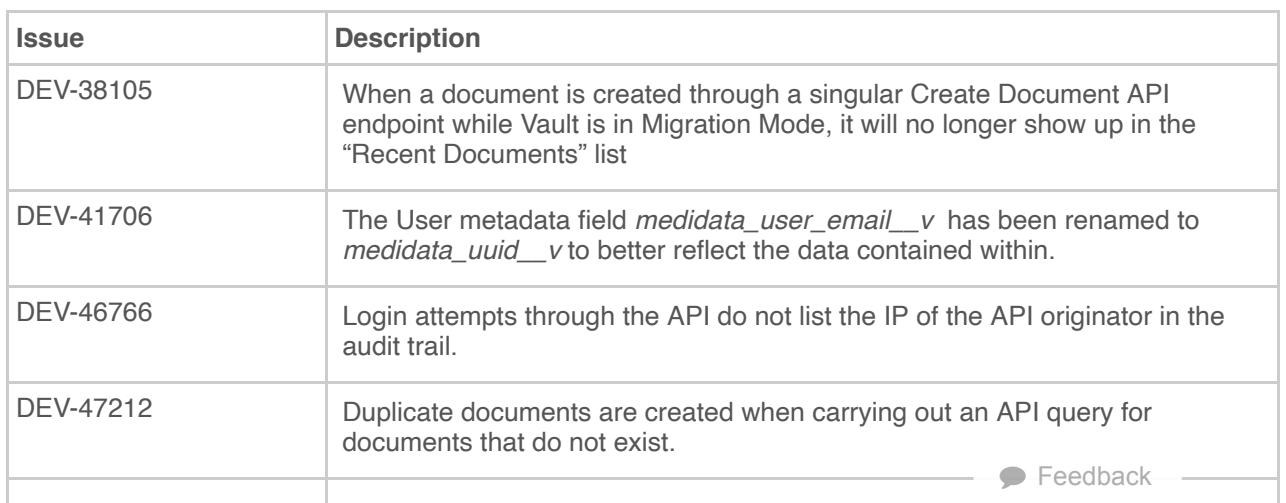

Q

#### **Search**

Search...

#### **Article Contents**

- [Updates to Bulk Load API: Document Versions & Renditions](#page-0-0)
- [Updates to Users API: Security Profiles & Permission Sets](#page-1-0)
- [Updates to Documents API: CrossLinks](#page-2-0)
- [Updates to Picklist API](#page-3-0)
- [API Bug Fixes](#page-3-1)

#### **Related Articles**

- [New Developer Features in 17R3](http://vaulthelp.vod309.com/wordpress/rn/limited-release/api/new-developer-features-17r3/)
- [New Features in Vault v17.3 API \(17R2.4 Release\)](http://vaulthelp.vod309.com/wordpress/rn/limited-release/api/new-features-in-vault-v17-3-api-17r2-4-release/)
- [New Features in Vault v17.3 API \(17R2.3 Release\)](http://vaulthelp.vod309.com/wordpress/rn/limited-release/api/new-features-in-vault-v17-3-api-17r2-3-release/)
- [New Features in Vault v17.3 API \(17R2.2 Release\)](http://vaulthelp.vod309.com/wordpress/rn/limited-release/api/new-features-in-vault-v17-3-api-17r2-2-release/)
- [New Features in Vault v17.2 API \(17R2 Release\)](http://vaulthelp.vod309.com/wordpress/rn/limited-release/api/new-features-in-vault-v17-2-api-17r1-4-release/)

© 2022 Vault Help. All Rights Reserved.

Were you able to answer your question in Vault Help? If you have other questions or feedback, see Vault [Community](http://vaulthelp.vod309.com/wordpress/?p=25122).

This is classic Vault Help. Go to the new Veeva Vault [Help](https://platform.veevavault.help/) web site.